# Parallelism Synchronous mechanism

Peter Levinsky IT, Roskilde

07.03.2022

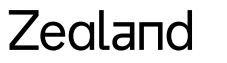

Academy of Technologies and Business

# Time consuming operations

Two categories

- CPU-bound operations
- I/O-bound operations

# **Thread Life cycle**

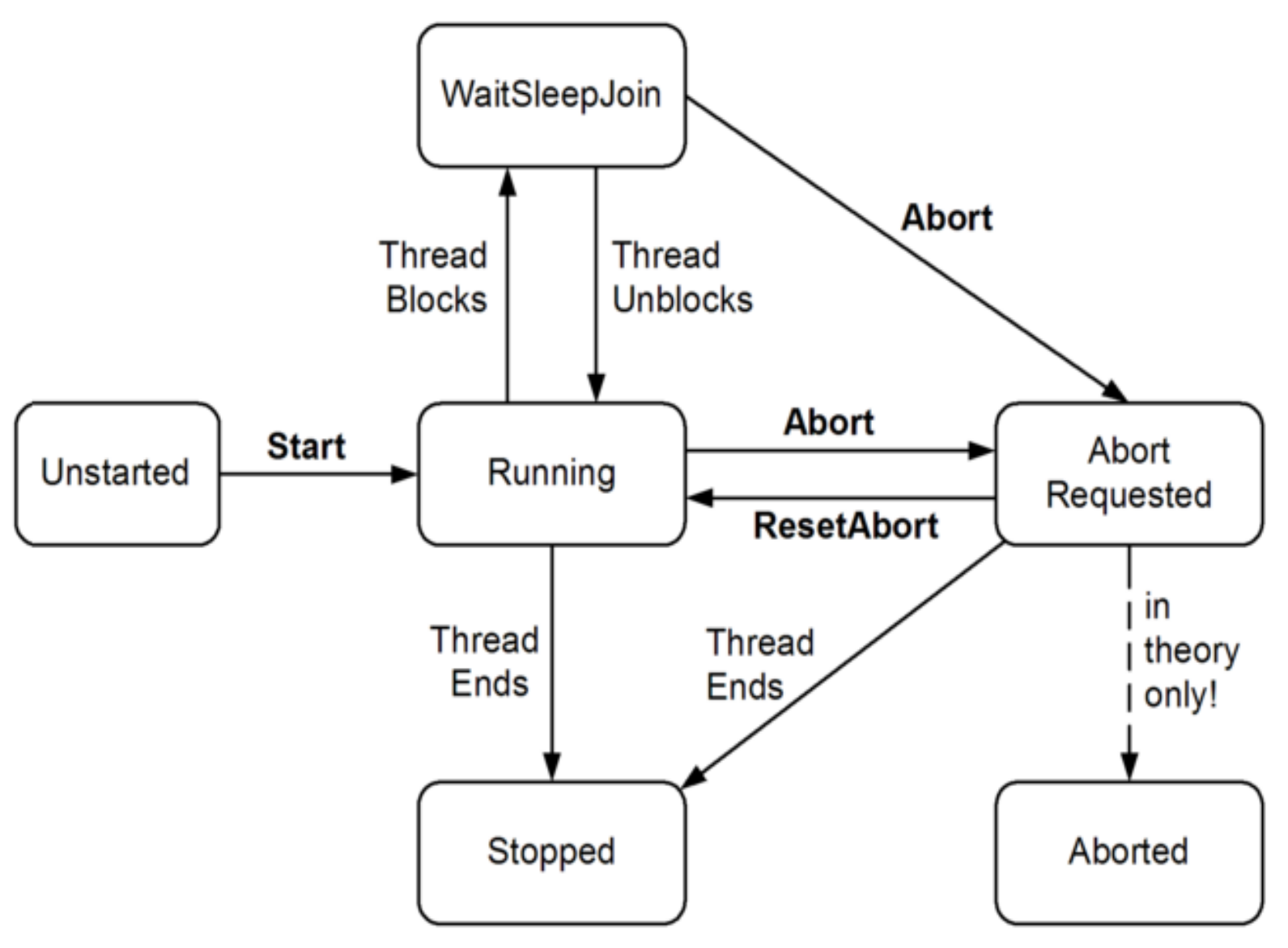

## Thread in C#

Thread  $t = new Thread (-- deleted)$ ; t.Start();

…

t.Join(); // wait here until t is completed

? Delegate Method

### Thread in  $C#$  - executing

```
class ThreadTest
```
{

```
static bool done; \frac{1}{1} Static fields are shared between all threads
static void Main()
{
  new Thread (Go).Start();
  GO() ;
}
static void Go()
{
  if (!done) { done = true; Console.WriteLine ("Done"); }
}
```
#### Zegland

}

## Parallelism in C# - An Overview

### Levels of parallelism:

- 
- 
- 
- Thread **-- Basic structure for parallelism** (in most programming languages)
- Task -- C# smooth variant i.e. Task.Run(<<delegate method>>)
- Parallel.Invoke -- Can start several threads (continues after all thread is completed)
- Parallel. For/Foreach -- Can start several threads in a loop (continues after all thread is completed)
- 
- Pling **-- Can execute a Ling expression in parallel**

# High End Parallelisme async / await

• Use of built in features **async / await**

Do not create a new thread but make use of a coroutine i.e. program continue and 'jumps' back to the await call when it is ready.

- Where to use
	- I/O-bound operations Like network, accessing files etc.
- How to use
	- Method is async like public async Task<int> DoSomethingAsync()
	- In method body ... somewhere

await ….. return anInteger;

Good Practice

# What is Async / Await ?

- The use of Async / Await is **not** directly the same as a **thread** / task !
- But the program will wait at 'await' until this job is done
- And you can continue do other stuff in between e.g. show information about 'work in progress' (Jacob Nielsen – System status)

```
Task<List<Picture>> pictures = await ReadPicturesFromFile("somefile.pic");
Status = "Getting pictures \ldots"; // set system status
foreach(var pic in pictures.Result){
```
…

}

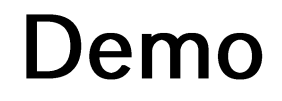

Opgaver C#Exercises Prog.3.6+3.8

# **Synchronous Mechanism**

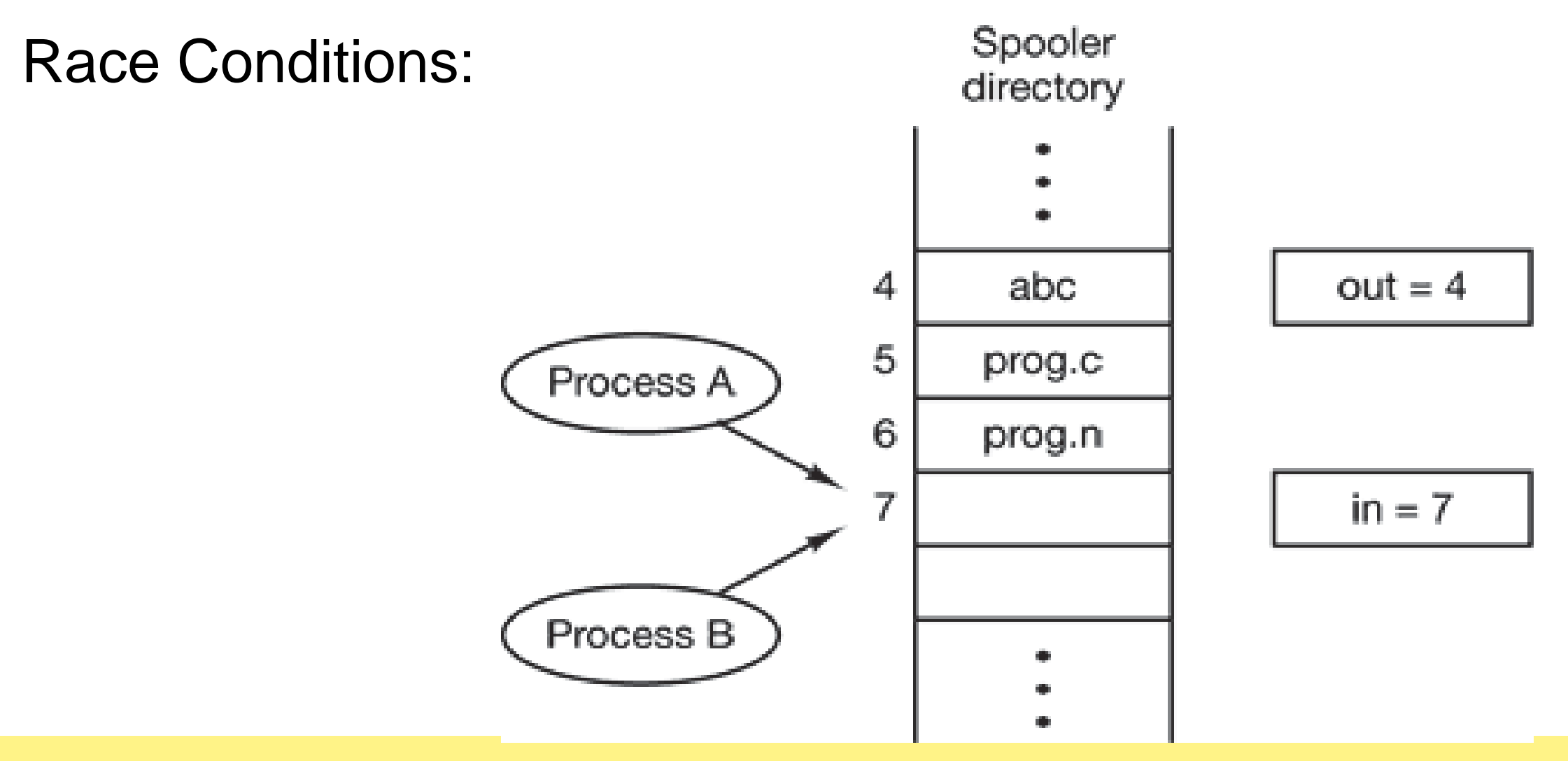

## **Critical Regions**

Common area (shared data) between several threads

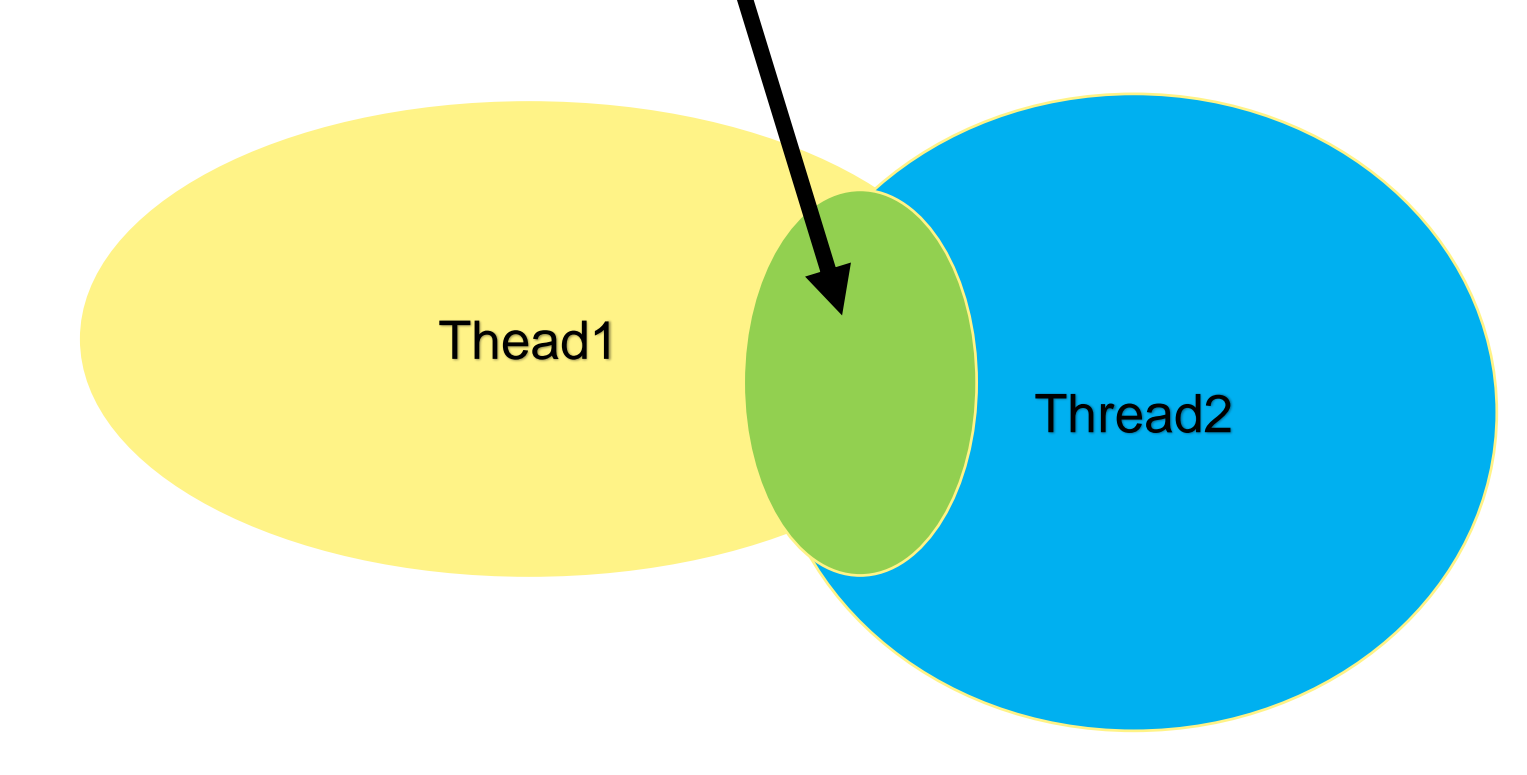

### Like 'done' in ThreadTest

# **Control of Critical Sections**

A. Mutal Exclusion with busy waiting while  $(x = 0)$ ; // do nothing though loop again Petersons solution / TSL in machine language

### B. Sleep and wakeup

- i. Lock
- ii. Semaphores
- iii. Mutex (binary semaphores)
- iv. Monitors

# **Overview Sleep and Wait**

#### **Lock**

Ensure only one thread in block

#### **Semaphore**

Down for enter – count down by one if possible otherwise wait Up for leave – increment by one if not reach roof (counting e.g. max 10) C# waitOne, Release

#### **Mutex**

General like semaphore where roof is one C# waitOne, ReleaseMutex

#### **Monitor**

The monitor are the critical section Variable => conditions || Wait / signal C# Enter / Exit

#### Zegland

### **Classic Problems**

• [The Dining Philosophers Problem](https://en.wikipedia.org/wiki/Dining_philosophers_problem)

Need two resources

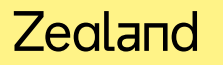

# The Dining Philosophers Problem

Philosophers do

Think Eat

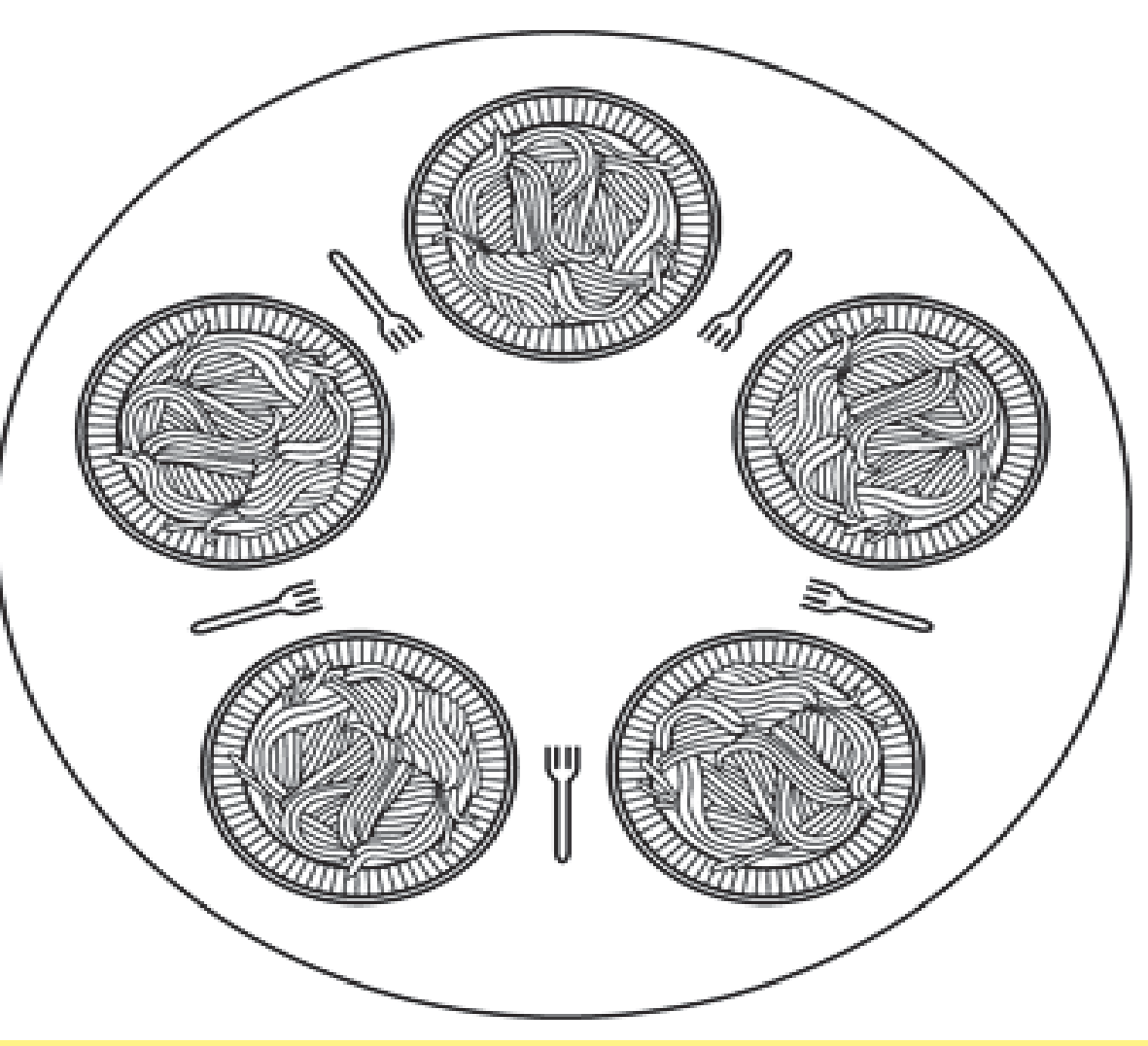

### Example code for Dining philosophers

```
#define N 5/* number of philosophers */
void philosopher(int i)/* i: philosopher number, from 0 to 4 */
{
 while (TRUE) {
    think( ); /* philosopher is thinking */
    take_fork(i); /* take left fork */
    take_fork((i+1) % N);/* take right fork; % is modulo operator */
    eat(); /* yum-yum, spaghetti */
   put_fork(i); /* Put left fork back on the table */
    put_fork((i+1) % N);/* put right fork back on the table */
  }
```
**}**

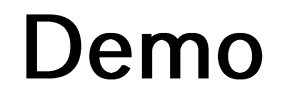

Opgaver C#Exercises XXXX